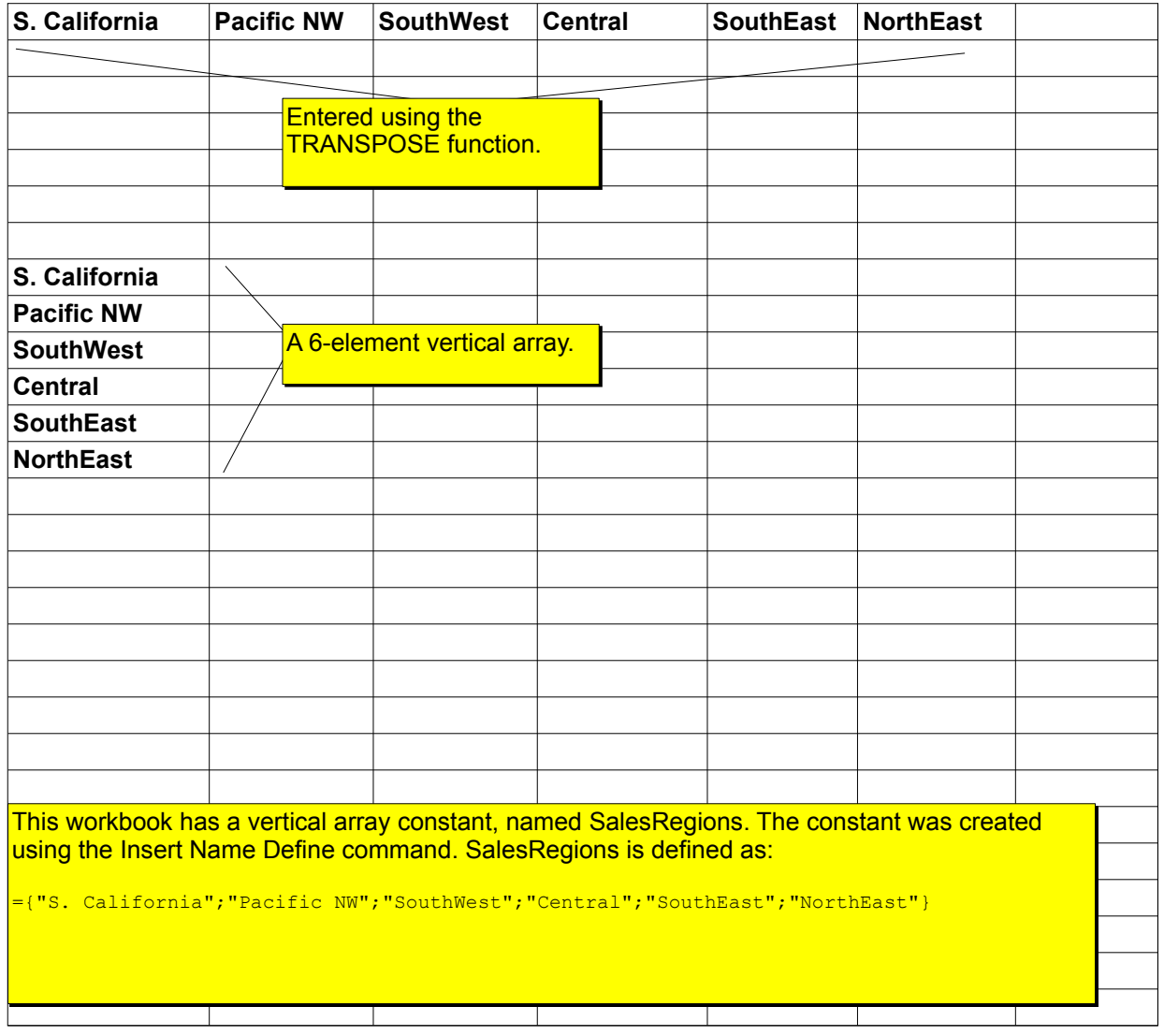

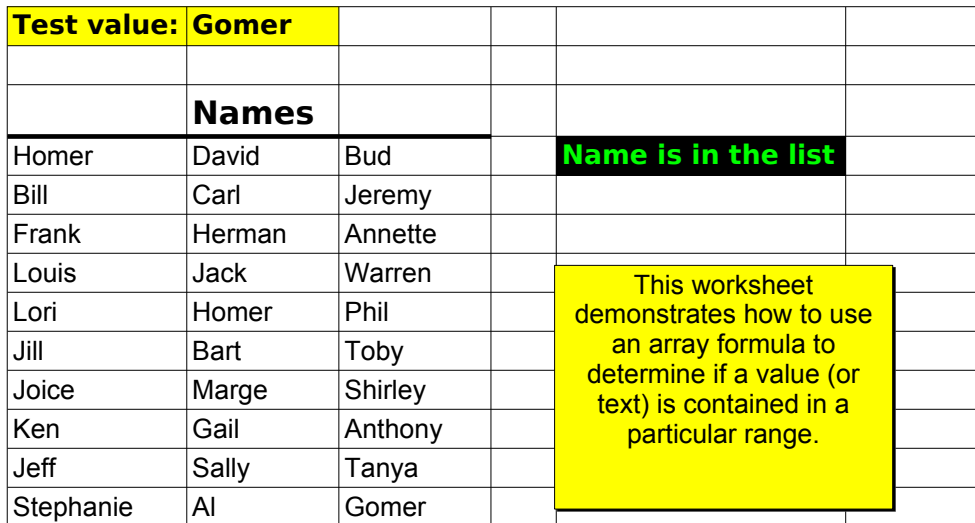

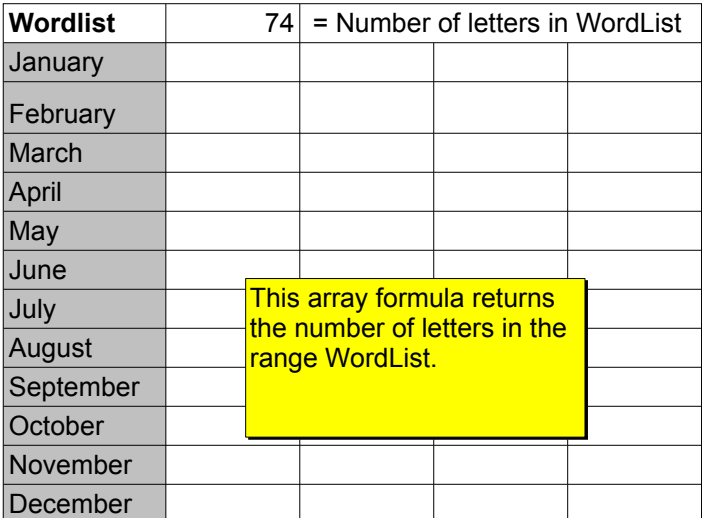

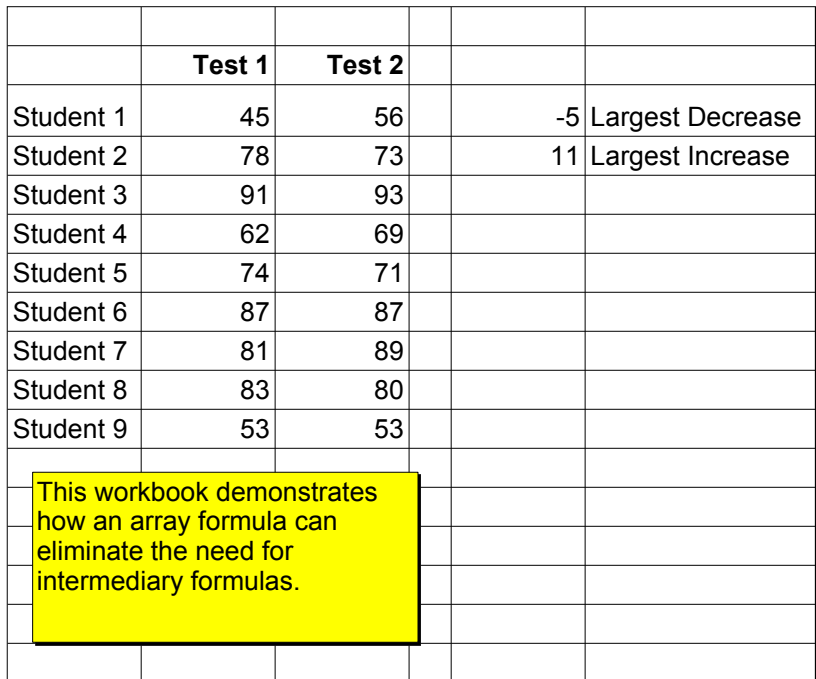

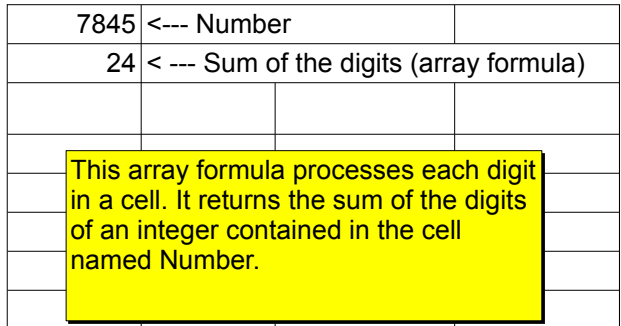

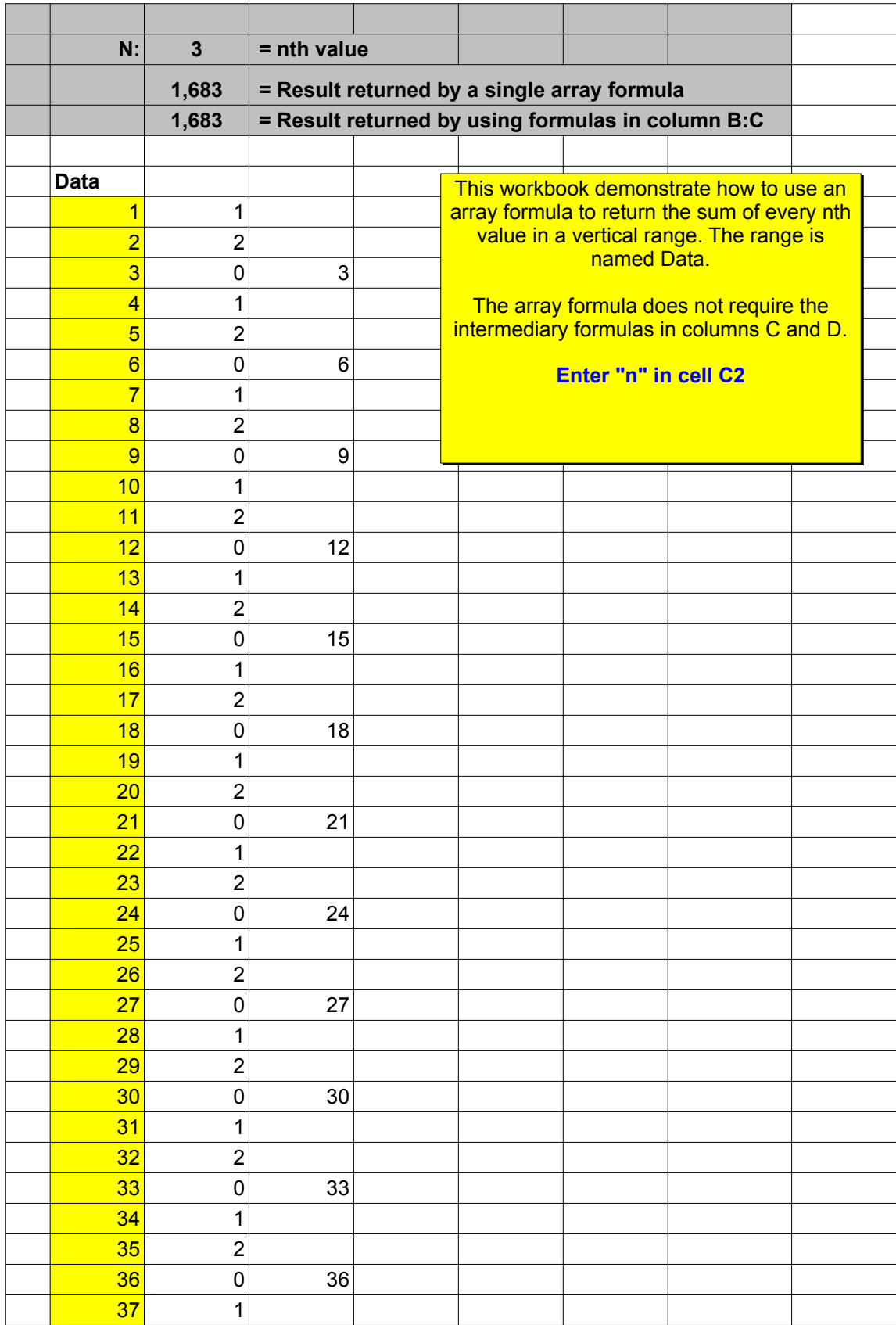

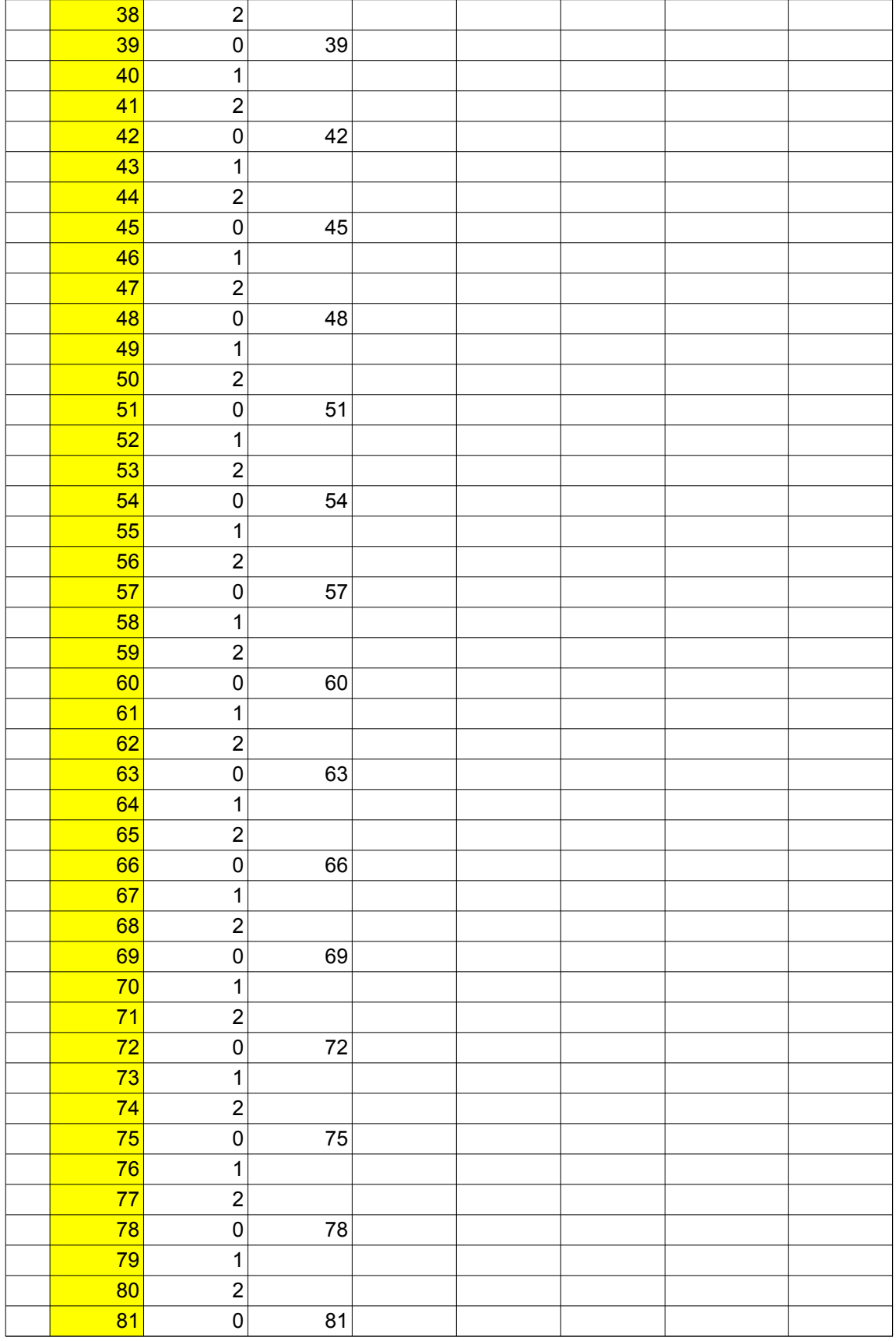

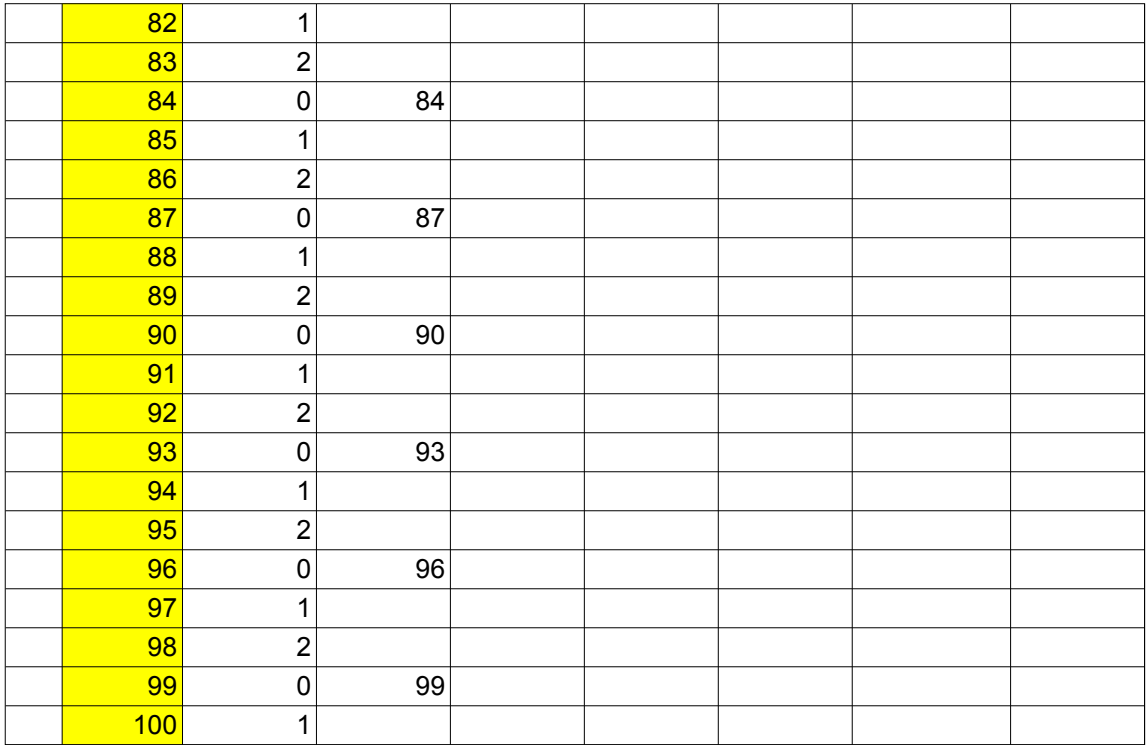

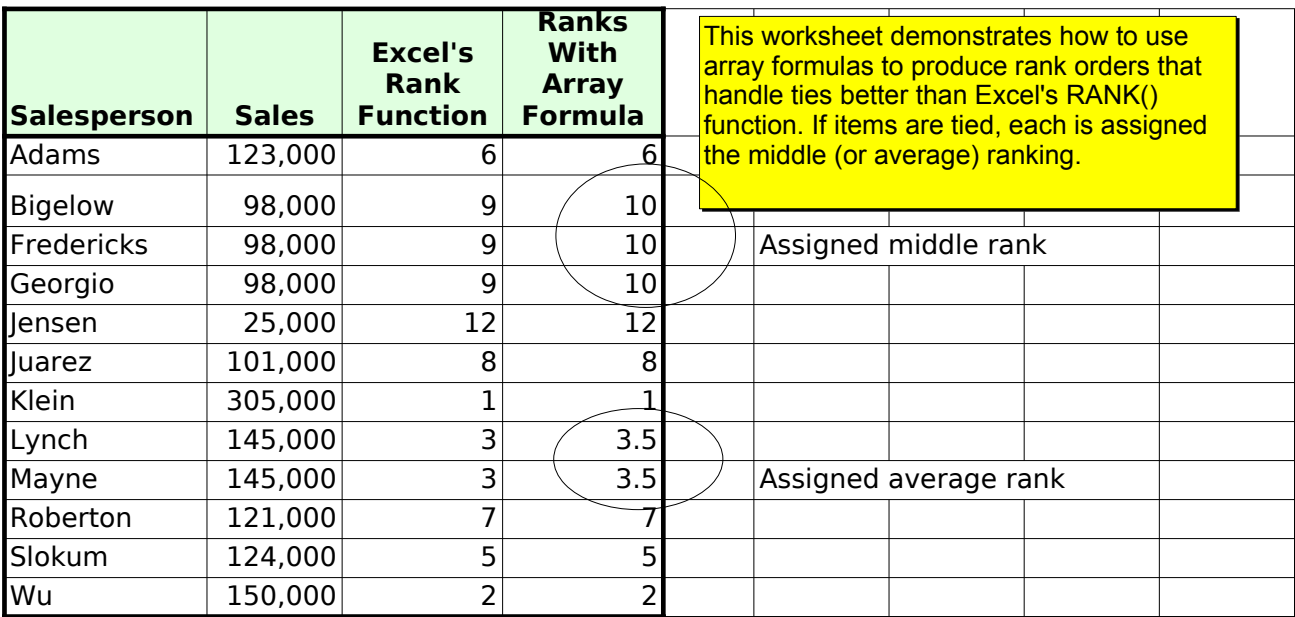

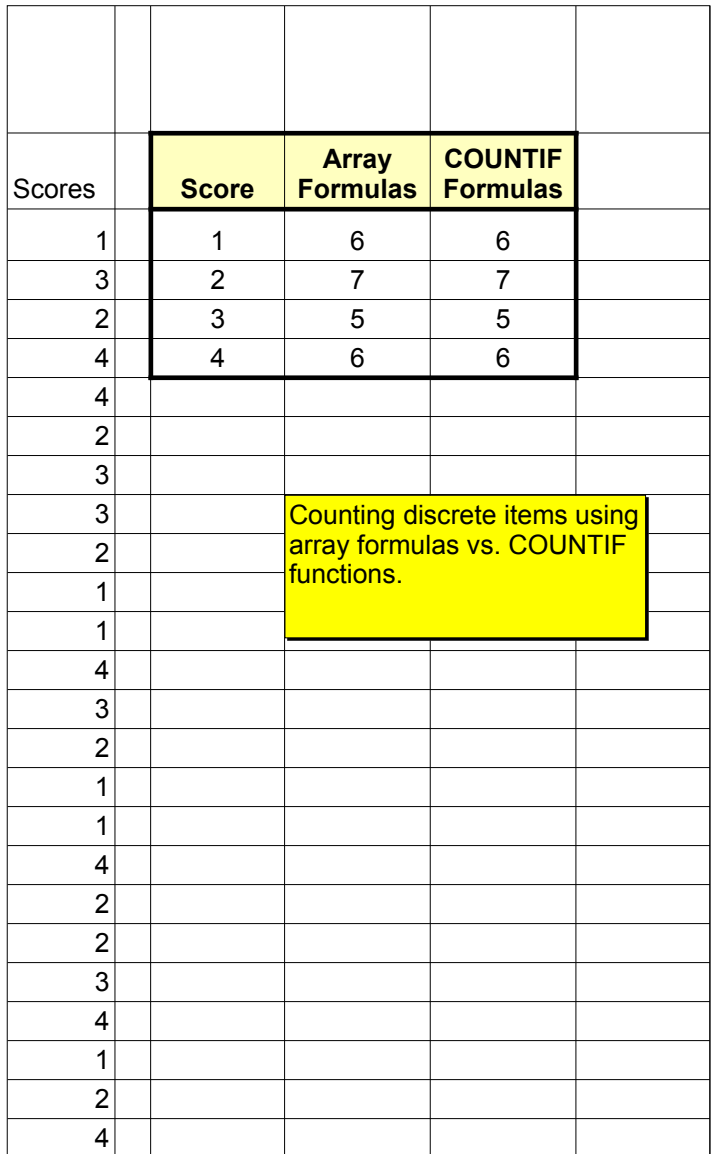

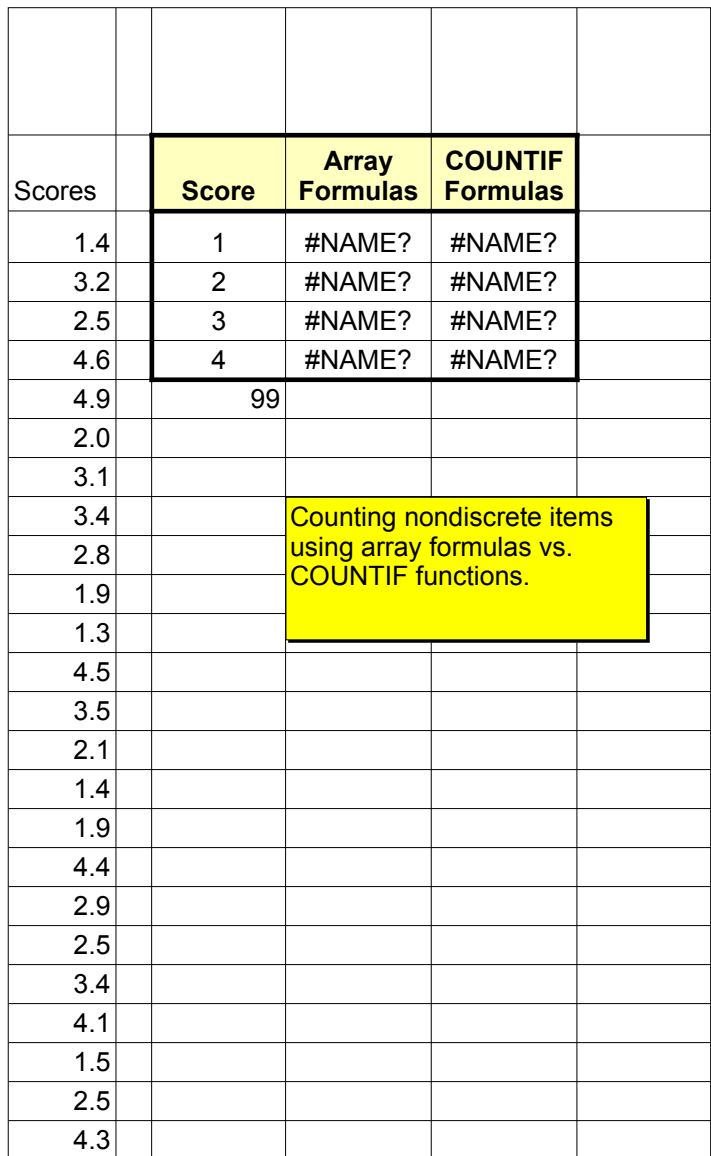

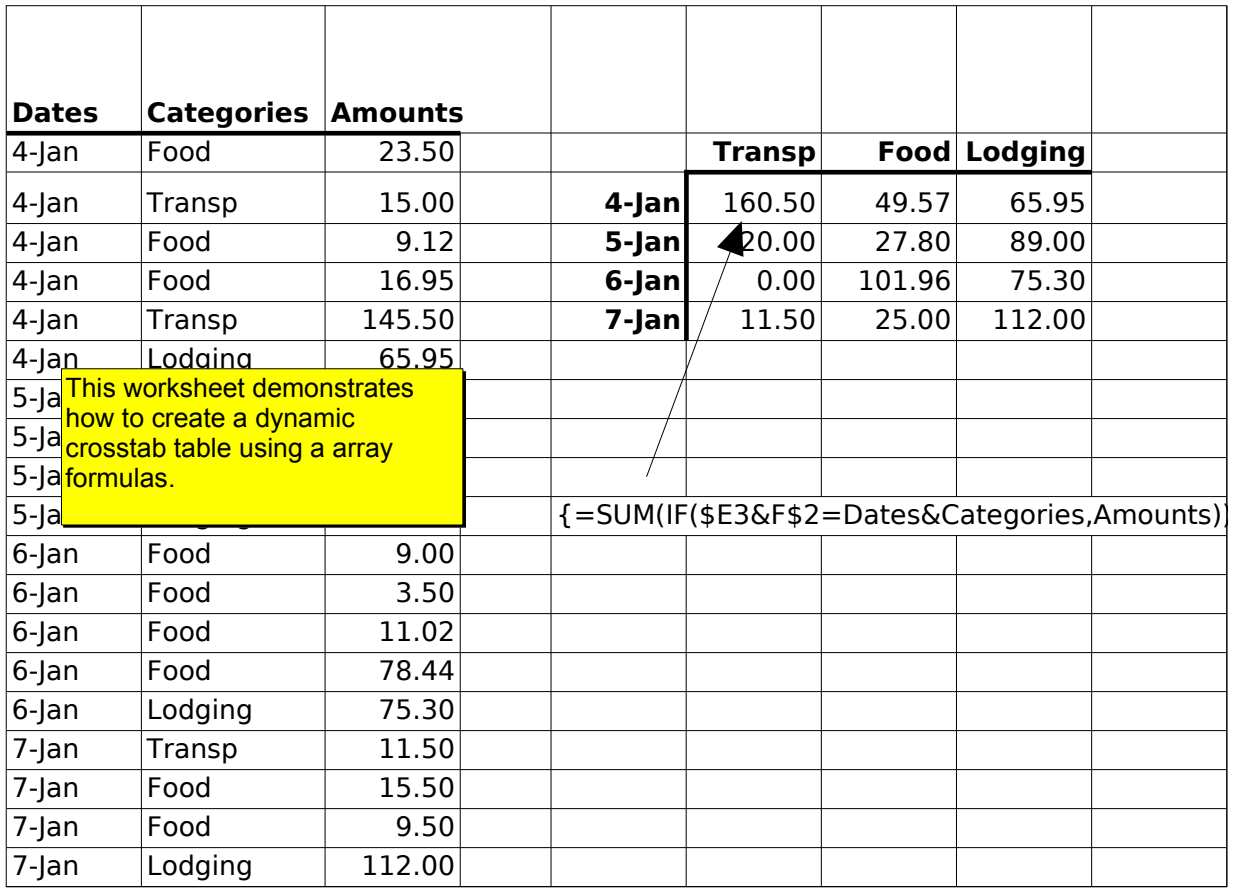

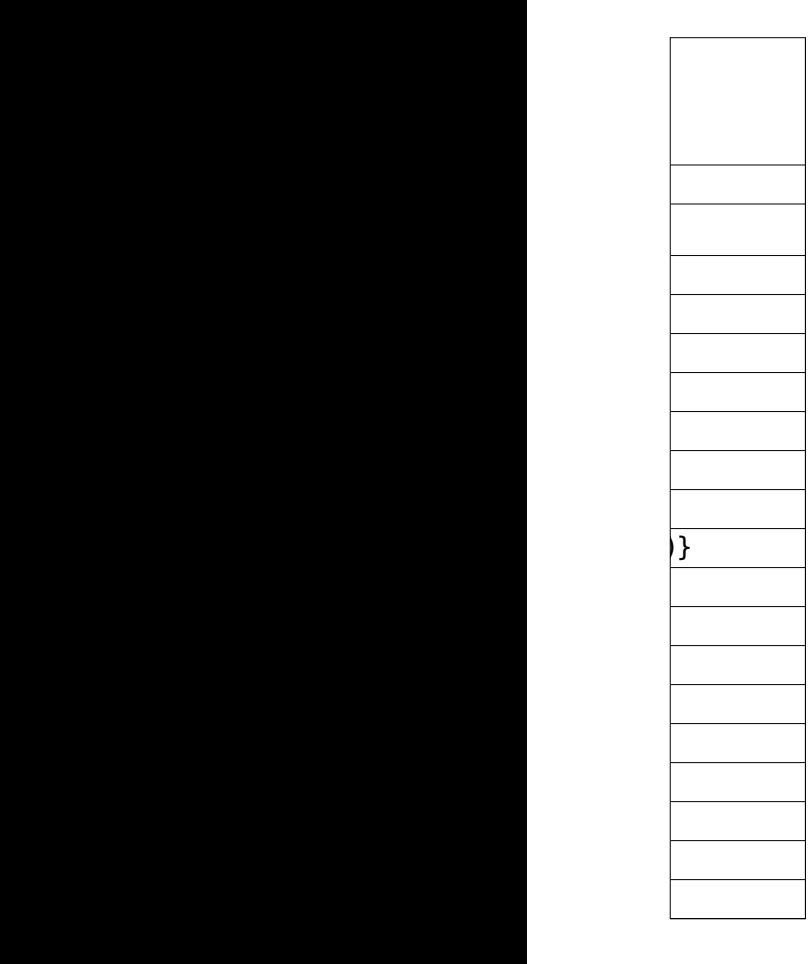

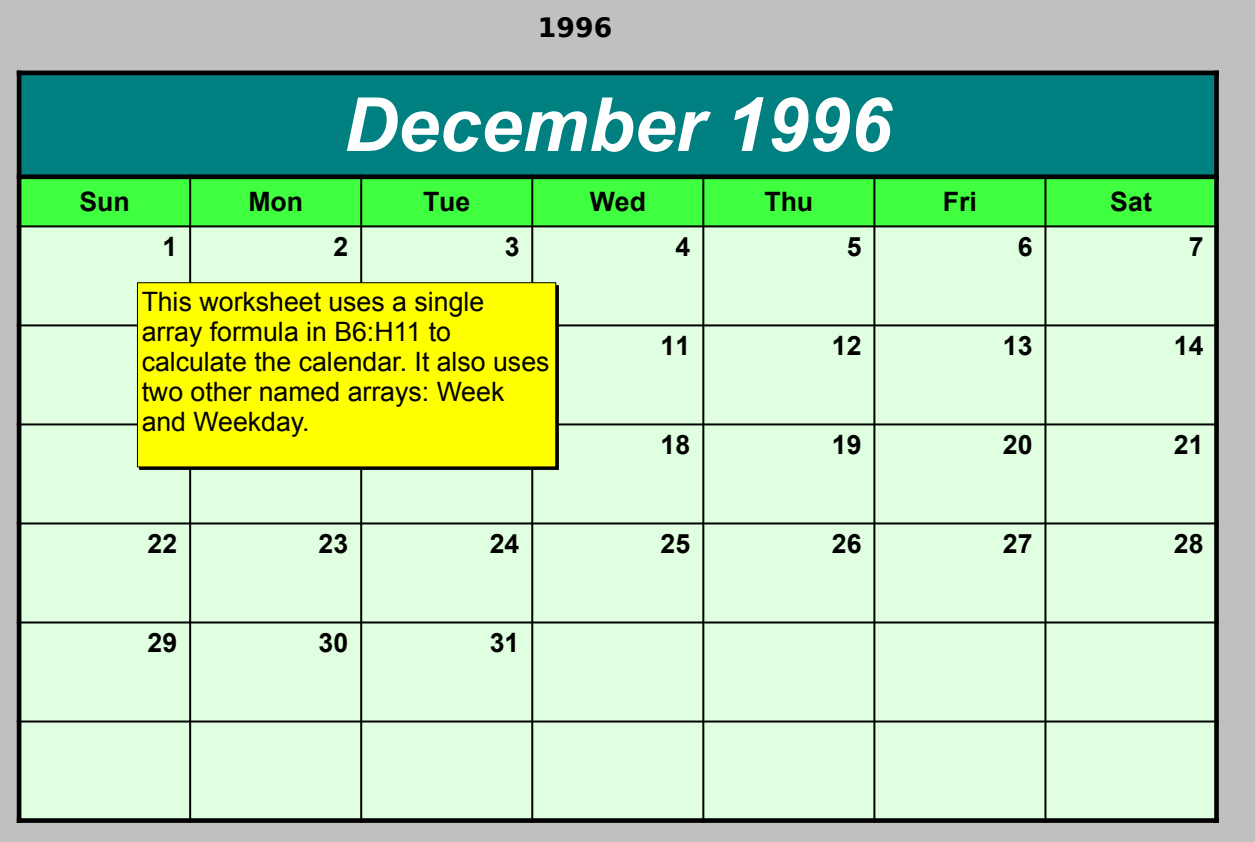

TheMonth 12 TheYear 1996 StartDate 12/1/1996 StartDOW 0 MonthNamesJanuary February March April May June July August September October November December